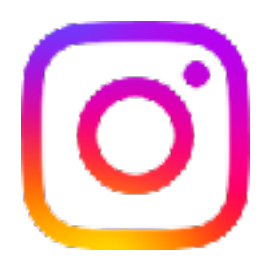

## Playbook für Instagram-Abonnements

from MMeta

# Willkommen bei den Instagram-Abonnements!

Du hast bereits viele Follower\*innen gefunden, indem du auf Instagram teilst, was du liebst. Mit Instagram-Abonnements kannst du monatliche Einnahmen erzielen, indem du deinen aktivsten Follower\*innen exklusive Inhalte und Erlebnisse anbietest.

In diesem Leitfaden erfährst, wie das Onboarding funktioniert und wie du mit Abonnements Geld verdienen kannst.

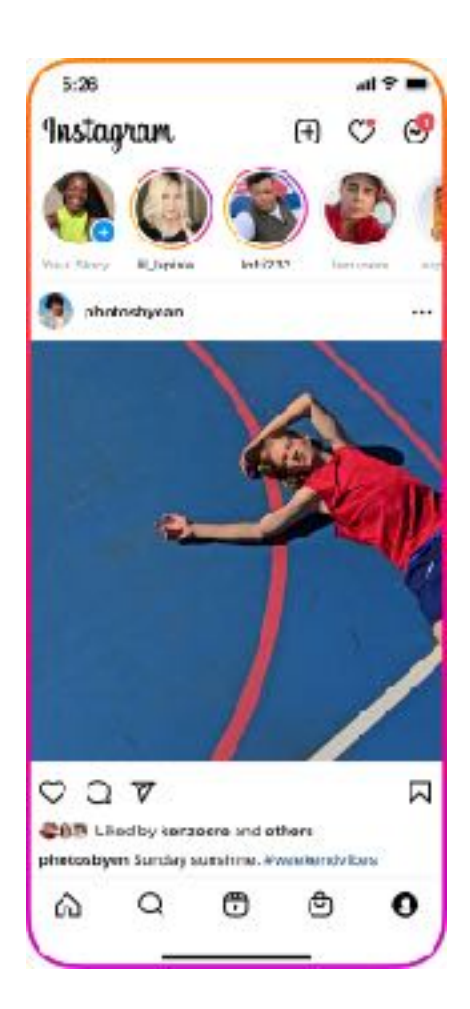

 $\rightarrow$  Kapitel 1: Grundlagen der Monetarisierung

- $\rightarrow$  Kapitel 2: **Onboarding**
- $\rightarrow$  Kapitel 3: Wie Abonnements funktionieren
- $\rightarrow$  Kapitel 4: Best Practices

## Kapitel 1: Grundlagen der Monetarisierung

### **Monetarisierungsrichtlinien für Partner**

Damit du mit Abonnements loslegen kannst, solltest du die Richtlinien für Konten kennen, damit sie ihren Content monetarisieren können.

Zunächst einmal müssen Creator\*innen sich an die **Instagram-Monetarisierungsrichtlinien für Partner** halten, um Zugriff auf die Monetarisierungstools zu erhalten, zu denen auch Abonnements gehören.

Die **[Instagram-Monetarisierungsrichtlinien für Partner](https://help.instagram.com/512371932629820)** sind wichtig, um eine sichere Umgebung für die Instagram-Community zu schaffen. Wenn du Monetarisierungstools auf Instagram nutzen möchtest, musst du:

### **Unsere [Gemeinschaftsrichtlinien](https://help.instagram.com/477434105621119) einhalten**

Diese Regeln gelten für alle Inhalte und Interaktionen auf Instagram. Hierzu zählen auch Regeln gegen Hassrede, Aufrufe zur Gewalt und sexualisierte Inhalte. Wenn Inhalte gegen unsere Gemeinschaftsrichtlinien – einschließlich unserer Richtlinien für geistiges Eigentum, Authentizität und Nutzersicherheit – verstoßen, wird den entsprechenden Creator\*innen möglicherweise die Erlaubnis zur Nutzung von Abonnements entzogen.

### $\infty$

#### **Eine etablierte Präsenz aufbauen**

Creator\*innen und Publisher müssen eine authentische, etablierte Präsenz auf Instagram pflegen.

### **[Unsere Richtlinien für Content-](https://help.instagram.com/2635536099905516)[Monetarisierung](https://help.instagram.com/2635536099905516) einhalten**

Monetarisierte Inhalte müssen neben den Gemeinschaftsstandards noch weitere Richtlinien einhalten. Bei diesen zusätzlichen Richtlinien handelt es sich um die Instagram-Richtlinien für Content-Monetarisierung. Dazu gehören strengere Einschränkungen für die Inhalte selbst und ihr Format.

#### (၀) **In einem teilnahmeberechtigten Land wohnen**

Um deinen Content zu monetarisieren, musst du in einem teilnahmeberechtigten Land wohnen, in dem das Produkt oder die Funktion verfügbar ist. Du kannst deinen Content eventuell nicht mehr monetarisieren, wenn du an einen Ort ziehst, der nicht teilnahmeberechtigt ist, oder Instagram die Verfügbarkeit des Produkts ändert.

## Kapitel 1: Grundlagen der Monetarisierung

**Mehr zu unseren [Richtlinien für die Content-Monetarisierung:](https://help.instagram.com/2635536099905516)** Dein Content muss diese Richtlinien einhalten, damit du ihn monetarisieren kannst. Die Richtlinien verbieten Folgendes:

#### **Verbotene Content-Formate**

- Statische Videos  $\infty$
- $\infty$ Statische Bilderumfragen
- Slideshows aus Bildern
- Videos in Endlosschleife  $\infty$
- **Textmontagen**
- $(\times)$ Eingebettete Werbeanzeigen

#### **Verbotene Kategorien**

- **Fehlinformationen:** Content, der von externen Faktenprüfer\*innen als falsch eingestuft wurde
- $(\times)$ **Irreführende medizinische Informationen:**  Content mit medizinischen Behauptungen, die von einer professionellen Organisation widerlegt wurden
- **Drogen/Medikamente:** Content mit illegalen Drogen, Nikotin oder Medikamenten.
- $(\times)$ **Kein eigener Content:** Fremder Content, der ohne bedeutende Änderungen gepostet wird.

**Verbotene Verhaltensweisen**

- **Engagement-Baiting:** Content, der Nutzer\*innen Anreize bietet, um auf einen Link zu klicken oder auf einen Beitrag mit "Gefällt mir" oder mit Kommentaren zu reagieren
- **Aufforderung zu Interaktionen:** Content, der eine Belohnung für extreme Verhaltensweisen verlangt, wie den Verzehr von ungenießbaren Substanzen, Gewaltdarstellungen usw.
- $(\times)$ **Tombolas/Verlosungen:** Tombolas oder Verlosungen nur für Abonnent\*innen

#### **Du kannst deinen**

**Monetarisierungsstatus im Professional-Dashboard sehen und dort Einspruch gegen Entscheidungen einlegen.** 

**Wenn du die Benachrichtigung erhältst, dass du "nicht zur Monetarisierung berechtigt bist", hast du eventuell gegen eine dieser Richtlinien verstoßen.** 

#### **Was passiert als Nächstes?**

Du kannst während der Sperrzeit keine neuen Abonnent\*innen erhalten, aber weiterhin Content mit deinen bestehenden Abonnent\*innen teilen. Sofern du nicht erneut gegen eine Richtlinie verstößt, endet die Sperrzeit nach 30 Tagen.

## Kapitel 1: Grundlagen der Monetarisierung

#### **Tipps zur Aufrechterhalten der Berechtigung**

- $\Diamond$  Teile nur Inhalte, die du selbst erstellt hast und die du verwenden darfst.
- $\Diamond$  Halte eine etablierte Präsenz für dein Konto aufrecht.
- Halte die **[Instagram-](https://help.instagram.com/2136147216424213)[Zahlungsbedingungen](https://help.instagram.com/2136147216424213)** für den Erhalt und Versand von Zahlungen ein.

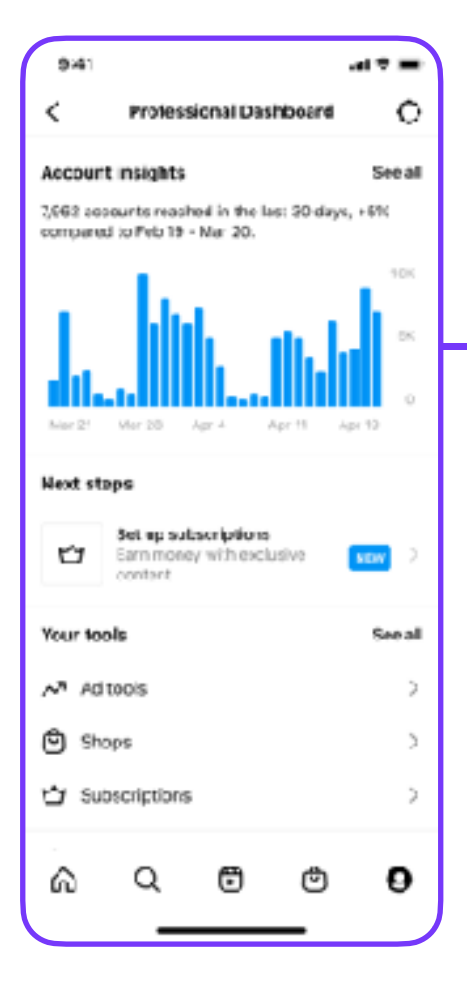

- $(\times)$ **Vermeide** Verhaltensweisen, durch das Aufrufe oder Interaktionen künstlich erhöht werden.
- $\infty$ **Vermeide** Inhalte, die als falsch, irreführend oder reißerisch angesehen werden könnten.
- $(x)$ **Vermeide** Content, der auf virale Verbreitung statt auf qualitative Inhalte setzt.

#### **Prüfe, ob du die Voraussetzungen erfüllst** So prüfst du, ob du die Voraussetzungen zur Nutzung der Monetarisierungstools erfüllst:

- 1. Wenn du für Abonnements berechtigt bist, kannst du sie im Professional-Dashboard einrichten.
- 2. Wenn du noch nicht berechtigt bist, kannst du dich im Professional-Dashboard bewerben und dich dort über deinen Status informieren.

### Kapitel 2: **Onboarding**

 $\sim$  Bevor du mit dem Onboarding beginnst, stelle sicher, dass du die aktuelle Version der Instagram-App installiert hast.

#### **1. Rufe den Onboarding-Prozess auf**

Profil > Professional-Dashboard > Deine Tools > Abonnements > Los geht's

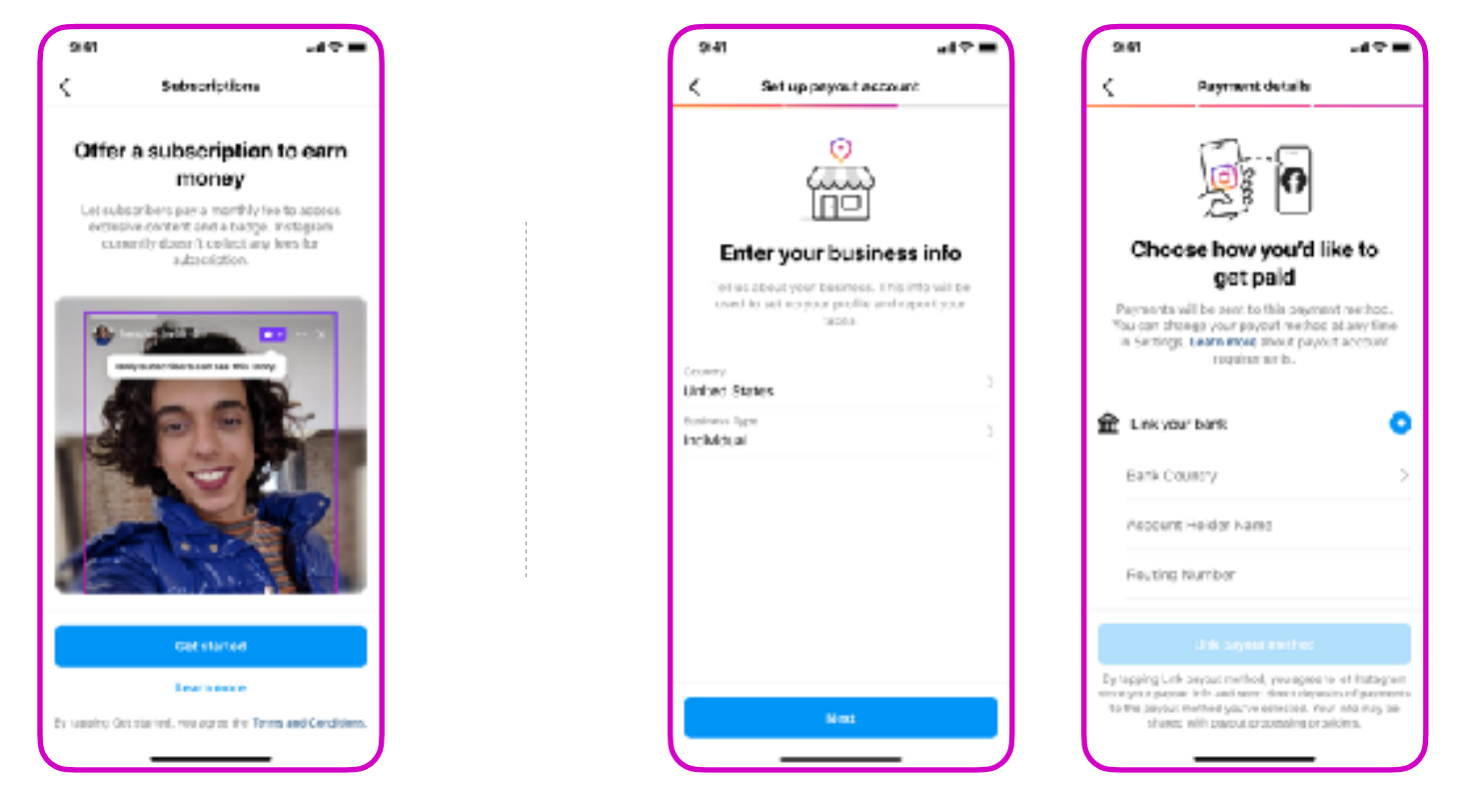

#### **2. Richte ein Auszahlungskonto ein:** Verbinde ein Bankkonto für deine Einnahmen.

 $Tipp$  Unter Profil > Professional-Dashboard > Abonnements kannst du:

Deine Auszahlungsinformationen aktualisieren

Eine Übersicht über deine monatlichen Einnahmen und Abonnemen\*innen sehen (aktiv pro Monat, abgelaufen und tatsächliche Anzahl).

 $(\heartsuit)$ Sobald du 25 US-Dollar verdient hast, wird deine Auszahlung am Ende des Folgemonats freigegeben, in dem du diese Einnahmen erzielt hast. Zum Beispiel werden dir deine Einnahmen vom Januar Ende Februar ausgezahlt.

### Kapitel 2: **Onboarding**

#### **3. Letzte Schritte für dein Abonnement**

- $\Diamond$  Lege deinen monatlichen Abo-Preis fest. Wenn du deinen Preis änderst, gilt der neue Preis nur für neue Abonnent\*innen.
- $\Diamond$  Deine Follower\*innen werden nach 3 Tagen benachrichtigt. Bereite den Launch deines Abonnements vor, indem du ein Promo- und ein Begrüßungsvideo drehst und eine Abo-Vorschau erstellst.

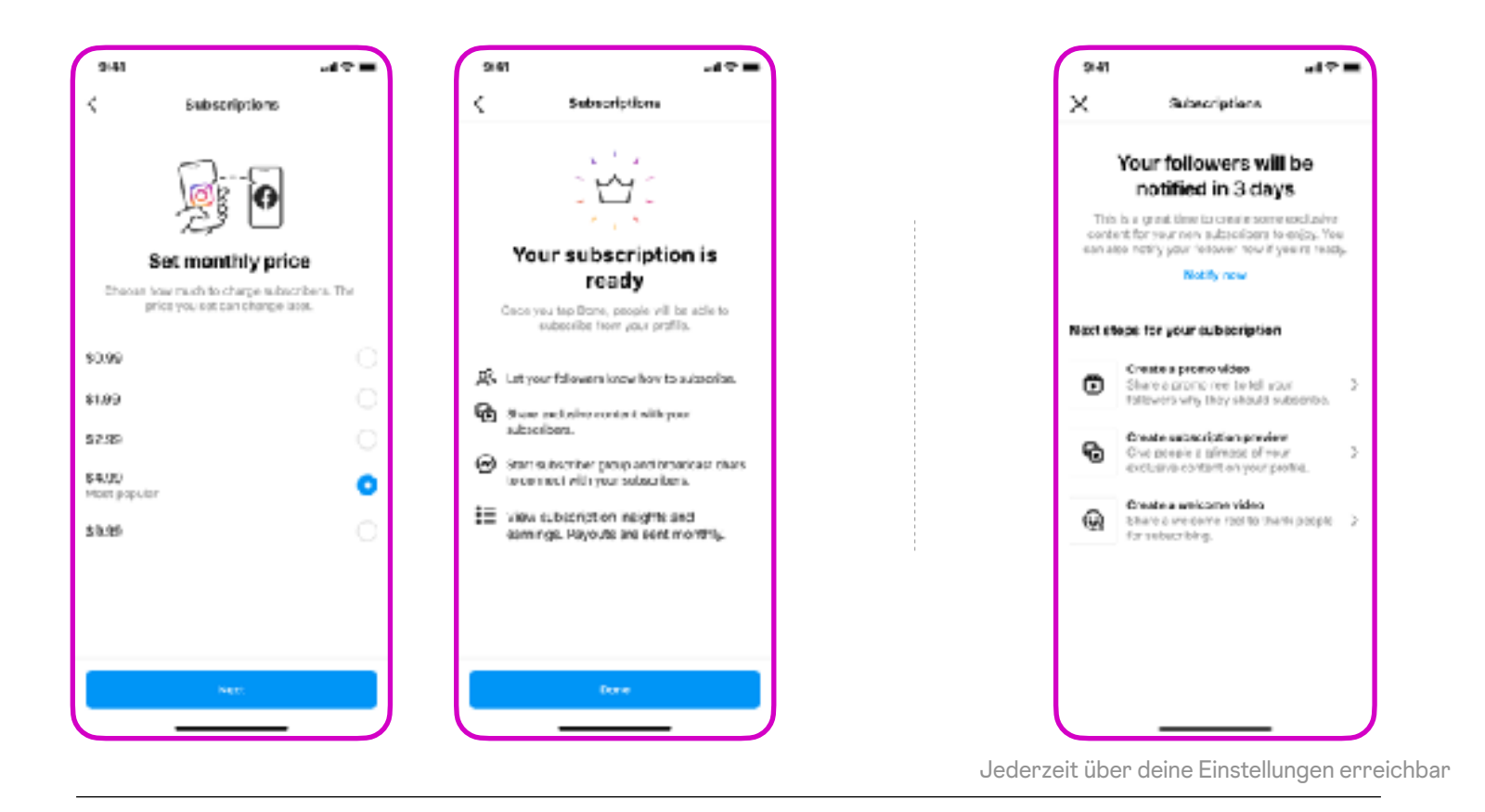

- Tipp Sumer kannst du deine aktiven Abonnent\*innen sehen und/oder<br>entfernen: Professional-Dashboard > Abonnements.
	- $(\vee)$ Auf deinem Profil erscheint jetzt der Button "Abonnieren".
	- $\oslash$ Sobald die Bezahlung von neuen Abonnent\*innen abgewickelt ist, werden sie zu deinen exklusiven Inhalten weitergeleitet.

## Kapitel 3: Wie Abonnements funktionieren

#### **Alle Content-Formate, aber exklusiv für Abonnent\*innen**

Teile exklusive Inhalte mit deinen Abonnent\*innen. Du kannst dafür verschiedene Formate nutzen: Beiträge, Reels, Stories, Nachrichten und Live. Nutze diese Formate, um eine eigene Community mit deinen Abonnent\*innen aufzubauen.

Exklusive Inhalte werden in den Feeds deiner Abonnent\*innen mit einem lilafarbenen Abzeichen und in den Stories mit einem lilafarbenen Ring markiert, damit sie leichter zu erkennen sind.

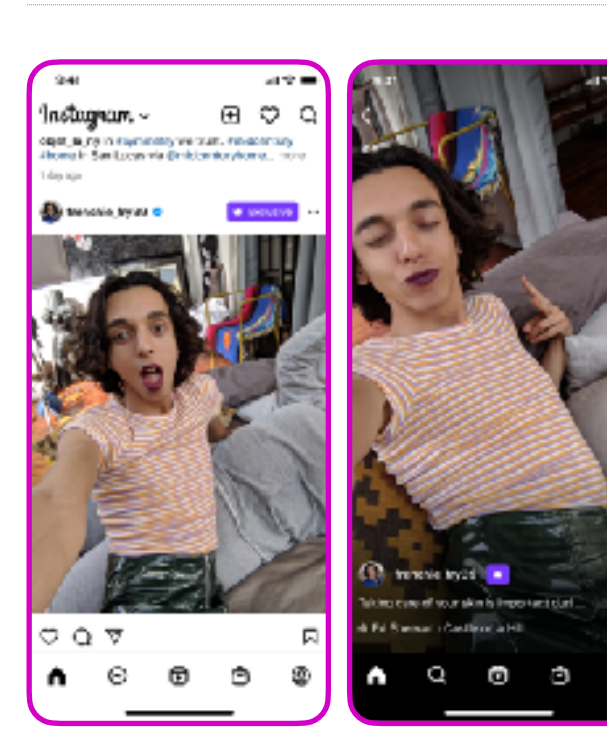

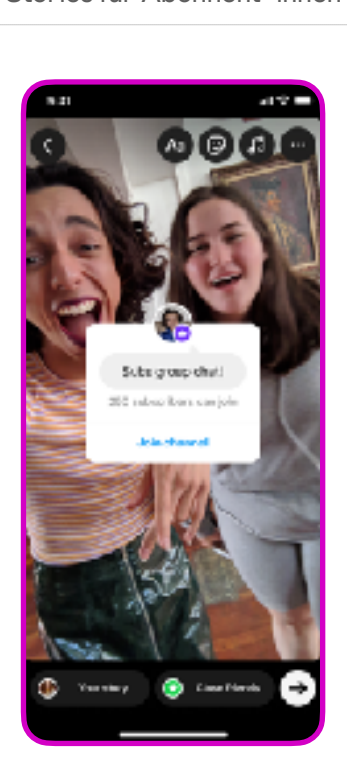

Posts & Reels für Abonnent\*innen Stories für Abonnent\*innen Kanäle für Abonnent\*innen

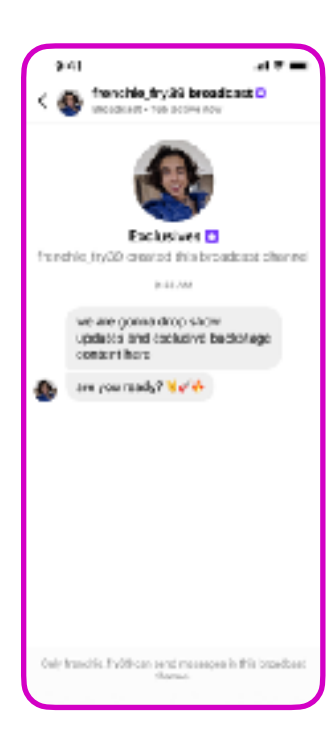

Tipp: In den Kommentaren und in Nachrichten wird neben aktiven Abonnent\*innen ein lilafarbenes Abzeichen angezeigt, an dem du sie erkennen kannst. Wenn andere Follower\*innen in den Kommentaren auf das Abzeichen tippen, erhalten sie den Prompt, dich zu abonnieren.

### Kapitel 4: Angebote

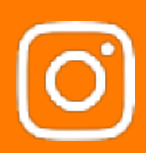

#### **Nutze Angebote, um Abonnent\*innen zu gewinnen und zu halten**

- $\Diamond$  "Die nächsten 5" bietet deinen nächsten 5 Abonnent\*innen 50 % Rabatt.
- "Promo bei Kündigung" bietet deinen Abonnent\*innen einen kostenlosen Monat  $\odot$ an, wenn sie versuchen, ihr Abo im ersten Monat zu kündigen.

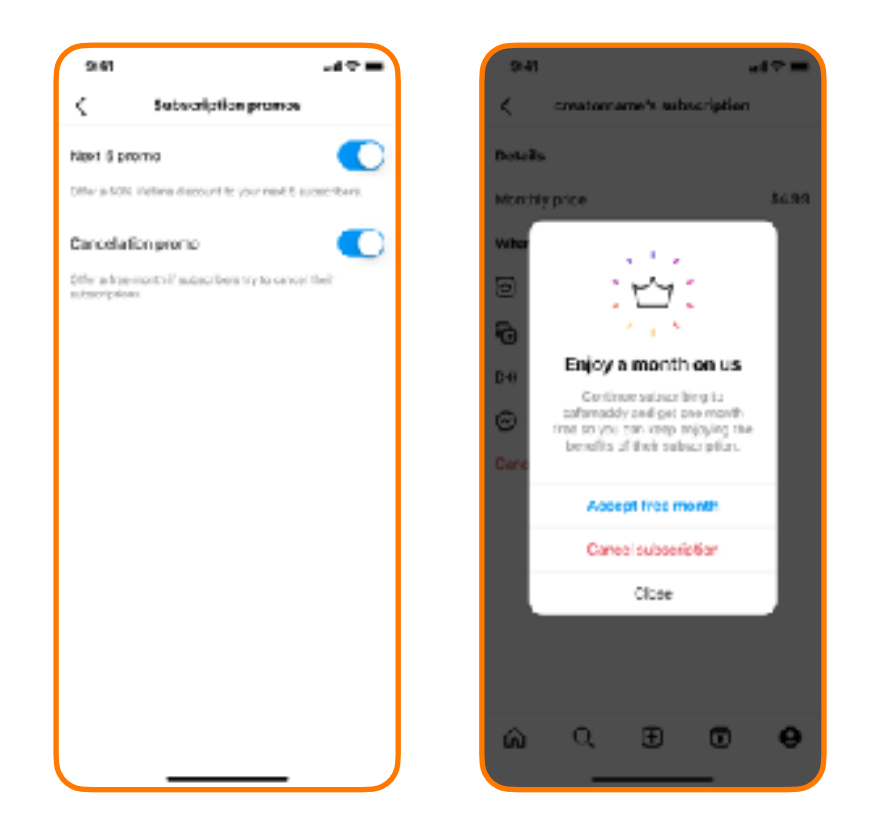

- So kannst du Angebote aktivieren/deaktivieren: Professional-Tipp So kannst du Angebote aktivieren/deaktivieren: Professional-<br>Dashboard > Abonnements > Aktive Angebote bestätigen > Angebote
	- $(\hspace{-0.2cm}\bigtriangledown\hspace{-0.2cm}\bigtriangleup\hspace{-0.2cm})$ Nimm das Angebot "Die nächsten 5" in deinen Promo-Content auf.

### Kapitel 5: Best Practices

Für ein erfolgreiches Abonnement solltest du die Begeisterung aufrechterhalten, einen Redaktionsplan erstellen und dich daran halten und mit deinen Abonnent\*innen interagieren. Folge @creators für weitere Tipps.

### **Erste Schritte:** deine erste Woche **Regelmäßig:**

**Poste ein Promo-Video für deine Follower\*innen.** Steigere die Spannung und fordere deine Follower\*innen auf, dich zu abonnieren.

**Erstelle eine "Content-Vorschau".** Zeige deinen Follower\*innen, welche exklusiven Inhalte sie mit einem Abonnement erwartet.

**Erstelle ein Begrüßungsvideo für deine Abonnent\*innen.** Bedanke dich bei neuen Abonnent\*innen und teile eine Abo-Übersicht.

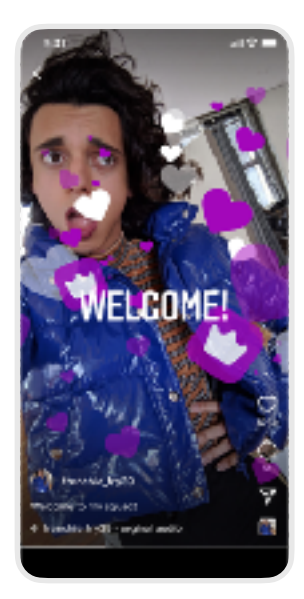

**Erstelle einen Content-Plan.** Definiere, was du und deine Abonnent\*innen erwarten können. Teste, welcher Content-Kalender am besten zu dir passt und deinen Abonnent\*innen den meisten Wert liefert.

**Nutze Abonnent\*innen-Chats** Starte einen Broadcast-Channel, um Updates zu teilen, und nutze Social-Chats als Diskussionsforum, um eine besondere Community mit deinen Abonnent\*innen aufzubauen.

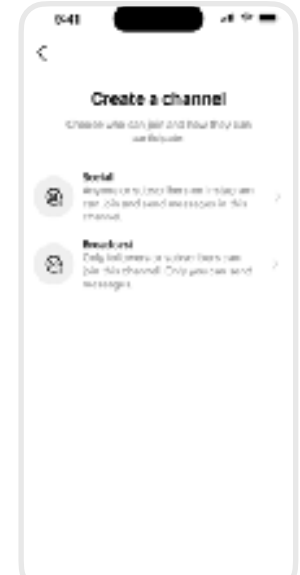

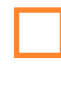

**Bleib über Nachrichten und Kommentare in Kontakt mit deinen Abonnent\*innen.** Achte auf Abonnent\*innen-Abzeichen, um deine wichtigsten Anhänger\*innen zu erkennen und ihnen zuerst zu antworten.

**Führe regelmäßig Umfragen unter deinen Abonnent\*innen durch.** Nutze Fragen- und Umfrage-Sticker in Stories und im Abonnent\*innen-Chat, um zu erfahren, welche Inhalte deine Abonnent\*innen sehen möchten.